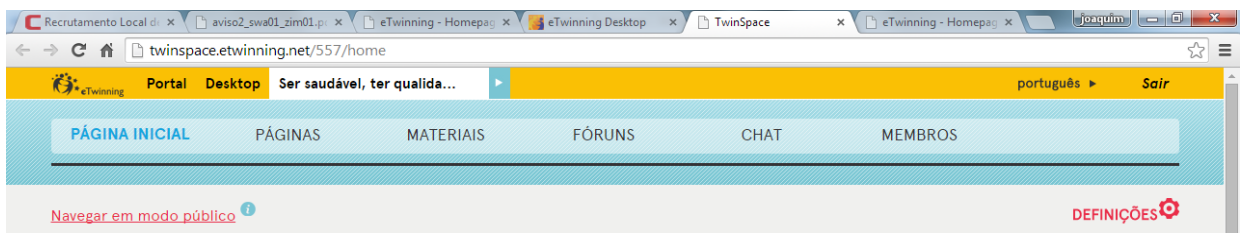

## TwS5. Guia para publicar fotografias

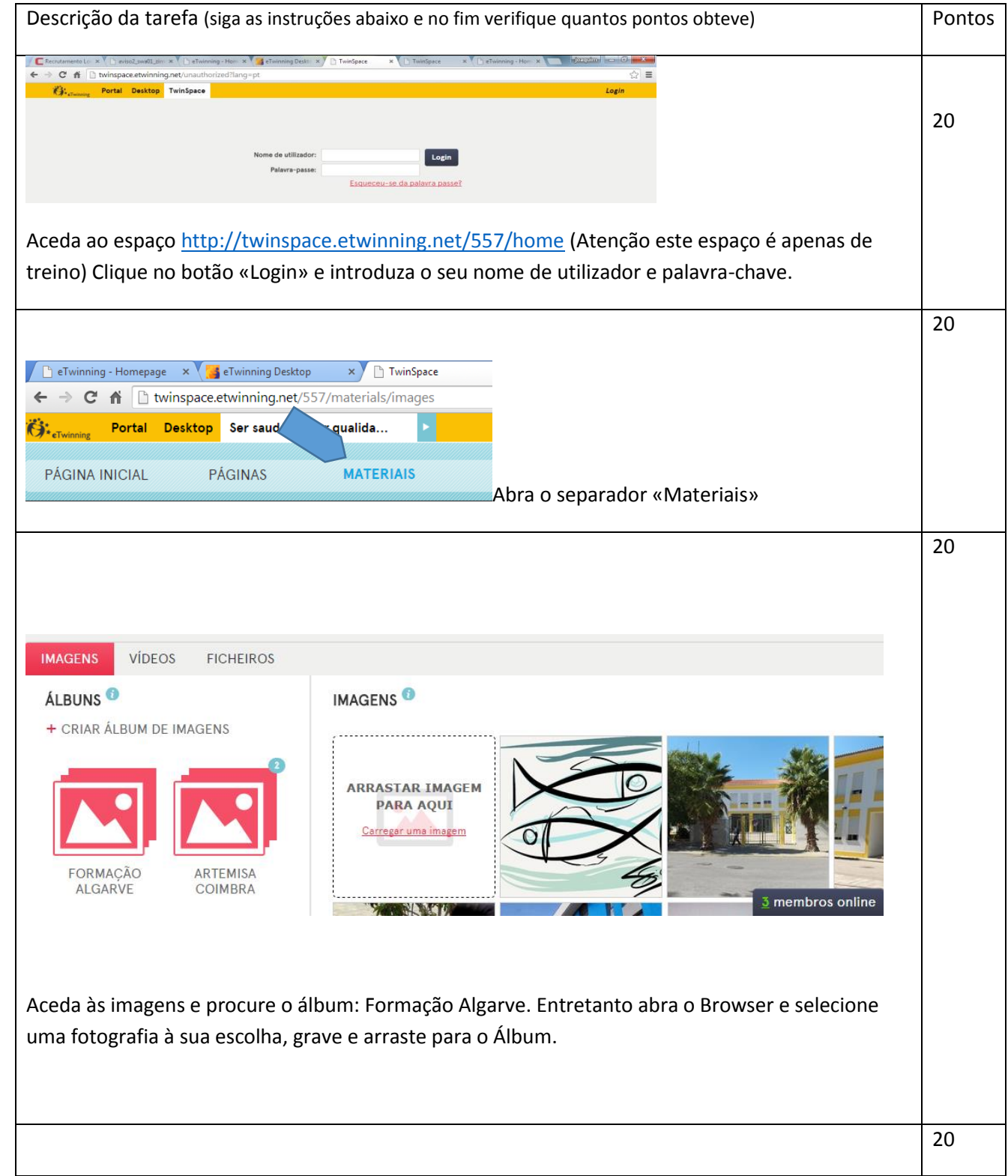

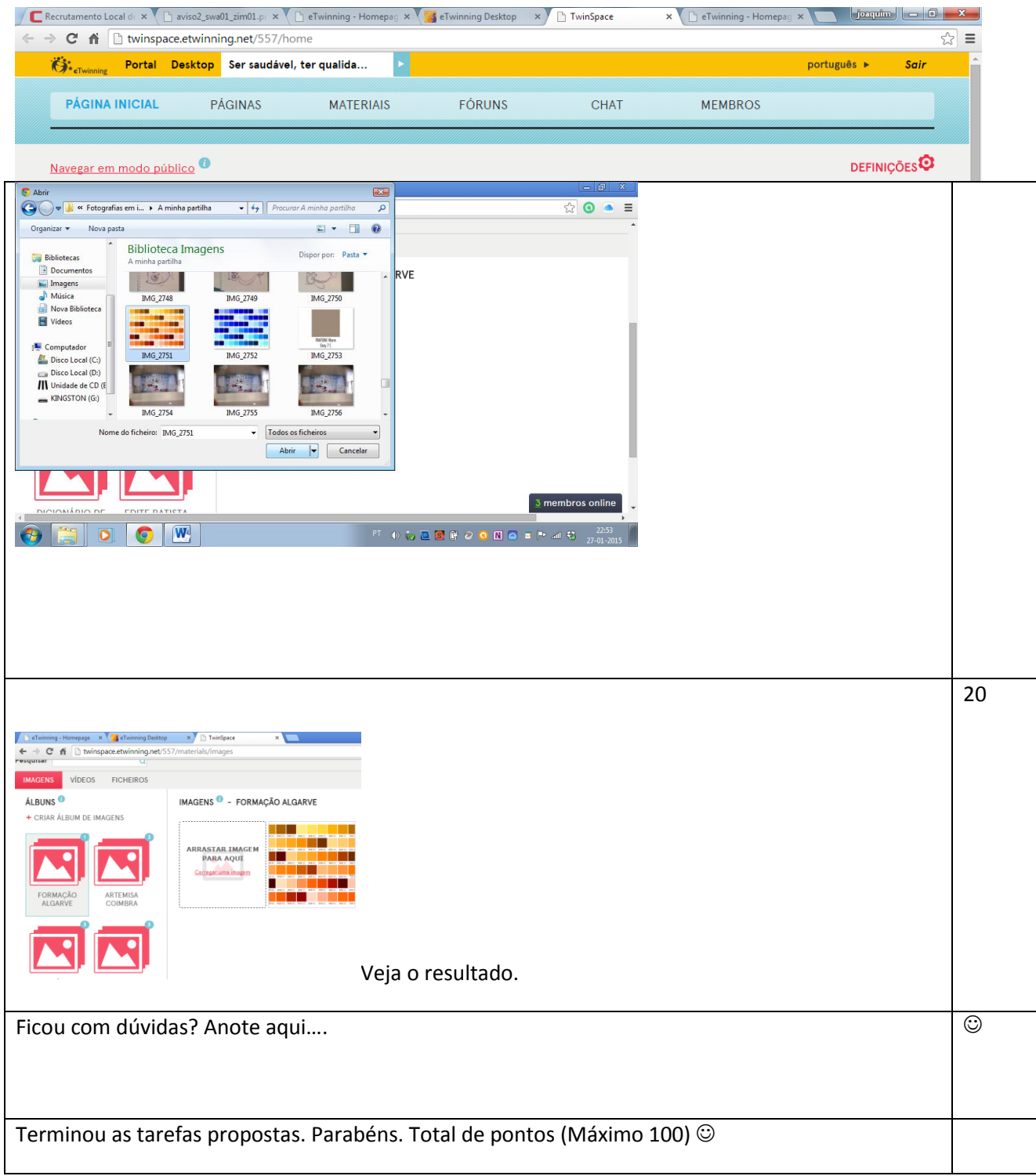